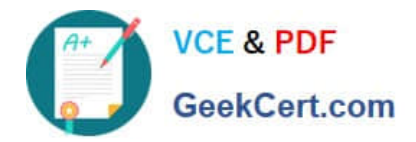

# **NSE5\_FAZ-6.4Q&As**

Fortinet NSE 5 - FortiAnalyzer 6.4

## **Pass Fortinet NSE5\_FAZ-6.4 Exam with 100% Guarantee**

Free Download Real Questions & Answers **PDF** and **VCE** file from:

**https://www.geekcert.com/nse5\_faz-6-4.html**

### 100% Passing Guarantee 100% Money Back Assurance

Following Questions and Answers are all new published by Fortinet Official Exam Center

**63 Instant Download After Purchase** 

- **63 100% Money Back Guarantee**
- 365 Days Free Update
- 800,000+ Satisfied Customers

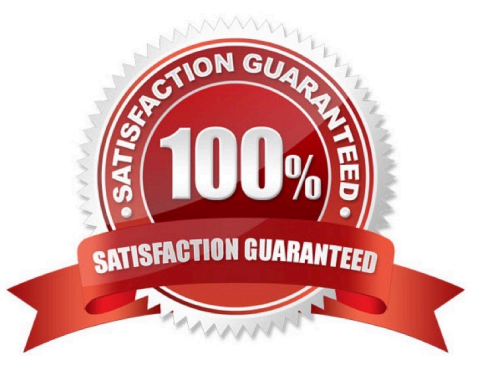

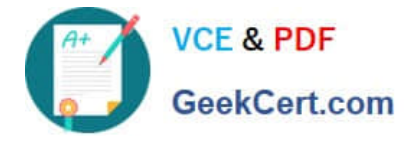

#### **QUESTION 1**

FortiAnalyzer reports are dropping analytical data from 15 days ago, even though the data policy setting for analytics logs is 60 days.

What is the most likely problem?

- A. Quota enforcement is acting on analytical data before a report is complete
- B. Logs are rolling before the report is run
- C. CPU resources are too high
- D. Disk utilization for archive logs is set for 15 days
- Correct Answer: B

Reference: https://forum.fortinet.com/tm.aspx?m=138806

#### **QUESTION 2**

Which two constraints can impact the amount of reserved disk space required by FortiAnalyzer? (Choose two.)

- A. License type
- B. Disk size
- C. Total quota
- D. RAID level
- Correct Answer: BD

https://docs.fortinet.com/document/fortianalyzer/6.2.5/administration-guide/368682/disk-space-allocation

#### **QUESTION 3**

What is Log Insert Lag Time on FortiAnalyzer?

- A. The number of times in the logs where end users experienced slowness while accessing resources.
- B. The amount of lag time that occurs when the administrator is rebuilding the ADOM database.
- C. The amount of time that passes between the time a log was received and when it was indexed on FortiAnalyzer.
- D. The amount of time FortiAnalyzer takes to receive logs from a registered device

Correct Answer: C

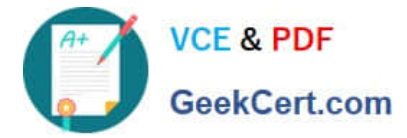

#### **QUESTION 4**

In Log View, you can use the Chart Builder feature to build a dataset and chart based on the filtered search results.

Similarly, which feature you can use for FortiView?

- A. Export to Report Chart
- B. Export to PDF
- C. Export to Chart Builder
- D. Export to Custom Chart
- Correct Answer: A

Reference: https://community.fortinet.com/t5/FortiAnalyzer/Creating-a-Custom-report-from-FortiViewExport-to-Report-Chart/ta-p/190154?externalID=FD40483

#### **QUESTION 5**

What are two advantages of setting up fabric ADOM? (Choose two.)

- A. It can be used for fast data processing and log correlation
- B. It can be used to facilitate communication between devices in same Security Fabric
- C. It can include all Fortinet devices that are part of the same Security Fabric
- D. It can include only FortiGate devices that are part of the same Security Fabric

#### Correct Answer: AC

https://docs.fortinet.com/document/fortianalyzer/6.2.5/administration-guide/448471/creating-a-securityfabric-adom

[Latest NSE5\\_FAZ-6.4](https://www.geekcert.com/nse5_faz-6-4.html) **[Dumps](https://www.geekcert.com/nse5_faz-6-4.html)** 

[NSE5\\_FAZ-6.4 Study Guide](https://www.geekcert.com/nse5_faz-6-4.html) [NSE5\\_FAZ-6.4 Exam](https://www.geekcert.com/nse5_faz-6-4.html)

**[Questions](https://www.geekcert.com/nse5_faz-6-4.html)**